# **ED FORMATION WIRECAO-DAO**

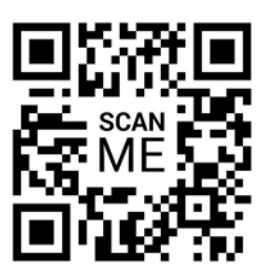

# **GSTARCAD : Les Fondamentaux**

**Code:** GCAD\_INI **Durée:** 3 jours **Niveau:** Débutant **Nb participant:** 2 à 5 maximum

**Formateur:** E T

**Pré-requis:** Connaissance de l'environnement Windows et des bases du dessin industriel.

# **Profil stagiaire:**

Toute personne désirant évoluer ou intégrer un bureau d'étude. Métreurs, dessinateurs.

## **Objectifs:**

Utiliser les principales fonctions pour créer et imprimer des plans 2D.

Gérer l'échange de plans entre services et entreprises extérieures.

## **Organisation:**

Le cours alterne les apports théoriques du formateur soutenus par des exercices.

*Accès pendant 1 an au support en ligne avec tous les exercices vus pendant la formation.*

## **Sanction:**

Une attestation sera remise à chaque stagiaire qui aura suivi la totalité de la formation.

### **Validation:**

A la fin de la formation un questionnaire à choix multiple permet de vérifier l'acquisition correcte des compétences.

## *Jour 1 - Matin*

### **1 - Introduction à GstarCAD 2D**

- Présentation de l'interface utilisateur
- Création d'un nouveau dessin
- Navigation dans l'espace de travail

### **2 - Dessin de lignes et de formes de base**

- Création et modification de polylignes
- Travailler avec les arcs et les cercles
- Gestion des textes et des annotations

# *Jour 1 - Après-midi*

# **3 - Modification d'objets**

- Déplacement, copie et rotation d'objets
- Échelle et alignement des objets
- Utilisation des poignées de manipulation

# **4 - Gestion des calques**

- Création et gestion des calques
- Affectation d'objets à des calques
- Utilisation des propriétés de calque

### ------------------------------------------------------------------------------------------------- *Jour 2 - Matin*

**PLAN DE COURS**

Ш

ſ

 $\mathsf{\Lambda}$ 

๙

### **5 - Commandes d'édition avancées**

- Décalage, étirement et chanfrein
- Utilisation de la commande Étirer
- Création d'arcs et de polylignes

### **6 - Hachurage et texte**

- Application de motifs de hachurage
- Ajout de texte et d'étiquettes
- Mise en forme du texte

# **EN GAU WIRECAO-DAO**

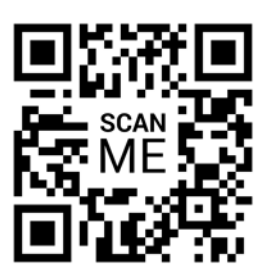

# **GSTARCAD : Les Fondamentaux**

**Code:** GCAD\_INI **Durée:** 3 jours **Niveau:** Débutant **Nb participant:** 2 à 5 maximum

**Formateur:** E T

**Pré-requis:** Connaissance de l'environnement Windows et des bases du dessin industriel.

# **Profil stagiaire:**

Toute personne désirant évoluer ou intégrer un bureau d'étude. Métreurs, dessinateurs.

## **Objectifs:**

Utiliser les principales fonctions pour créer et imprimer des plans 2D.

Gérer l'échange de plans entre services et entreprises extérieures.

## **Organisation:**

Le cours alterne les apports théoriques du formateur soutenus par des exercices.

*Accès pendant 1 an au support en ligne avec tous les exercices vus pendant la formation.*

### **Sanction:**

Une attestation sera remise à chaque stagiaire qui aura suivi la totalité de la formation.

## **Validation:**

A la fin de la formation un questionnaire à choix multiple permet de vérifier l'acquisition correcte des compétences.

### *Jour 2 - Après-midi*

### **7 - Les cotations**

- Création de cotes linéaires et radiales
- Modification et gestion des cotations
- Cotation de dimensions angulaires

### **8 - Gestion des fichiers et impression**

● Enregistrement et sauvegarde des dessins

-------------------------------------------------------------------------------------------------

- Impression de dessins et mise en page
- Formats de fichiers compatibles

## *Jour 3 - Matin*

## **9 - Introduction à l'utilisation des blocs**

- Création de blocs
- Insertion de blocs dans le dessin
- Gestion des attributs de bloc

# **10 - Palettes d'outils**

**PLAN DE COURS**

Ш

Ĉ

Λ

f

- Création et utilisation de palettes d'outils
- Export et importation de palettes
- Partage de palettes sur le réseau

# *Jour 3 - Après-midi*

- **11 Révision des concepts clés**
- Révision des compétences acquises
- Projet pratique de conception assistée par ordinateur
- Questions et réponses finales
- Remise des certificats